# **9. Reference Types**

Reference Types: Definition and Initialization, Call By Value, Call by Reference, Temporary Objects, Constants, Const-References

#### **Swap!**

```
// POST: values of x and y are exchanged
void swap (int& x, int& y) {
int t = x;
 x = y;
 y = t;
}
int main(){
   int a = 2;
   int b = 1;
   swap (a, b);
   assert (a == 1 && b == 2); // ok!
}
```
256

258

**Reference Types** ■ We can make functions change the values of the call arguments  $\blacksquare$  no new concept for functions, but a new class of types Reference Types **Reference Types: Definition** *T***&** underlying type read as "T-reference" ■ *T&* has the same range of values and functionality as *T*, ... **but initialization and assignment work differently.** 

### **Anakin Skywalker alias Darth Vader**

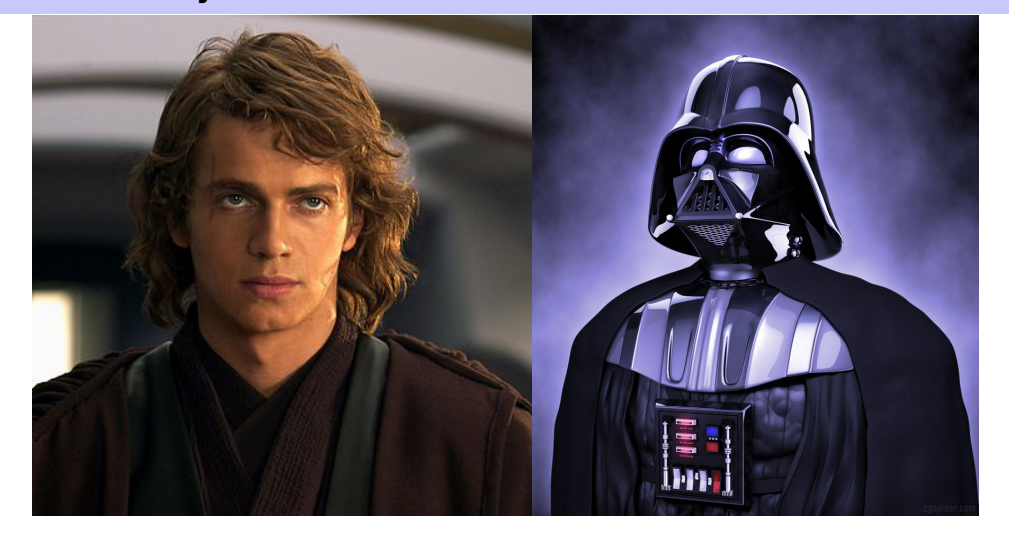

#### **Anakin Skywalker alias Darth Vader**

```
int anakin_skywalker = 9;
int& darth_vader = anakin_skywalker; // alias
int& lord_vader = darth_vader; // another alias
darth_vader = 22;
                 assignment to the L-value behind the alias
```
**std::cout << anakin\_skywalker; // 22**

**Reference Types: Implementation**

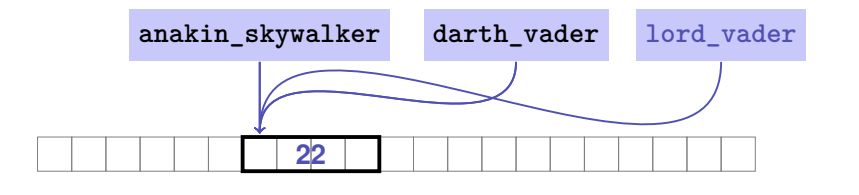

# **Reference Types: Intialization and Assignment**

```
int& darth_vader = anakin_skywalker;
darth_vader = 22; // anakin_skywalker = 22
```
- A variable of reference type (a *reference*) can only be initialized with an I-Value
- The variable is becoming an *alias* of the L-value (a different name for the referenced object).
- Assignment to the reference is to the object behind the alias.

Internally, a value of type *T***&** is represented by the address of an object of type *T*.

```
int& j; // Error: j must be an alias of something
```

```
int& k = 5; // Error: the literal 5 has no address
```
261

259

### **Call by Reference**

#### Reference types make it possible that functions modify the value of the call arguments: **void increment (int& i)**  $\leftarrow$  initialization of the formal arguments **{ // i becomes an alias of the call argument ++i; } ... int j = 5; increment (j); std::cout << j << "\n"; // 6 6 j i**

#### **Call by Reference**

Formal argument has reference type:

⇒ **Call by Reference**

Formal argument is (internally) initialized with the *address* of the call argument (L-value) and thus becomes an *alias*.

264

266

### **Call by Value**

Formal argument does not have a reference type:

⇒ **Call by Value**

Formal argument is initialized with the *value* of the actual parameter (R-Value) and thus becomes a *copy*.

#### **In Context: Assignment to References**

**// PRE: [a1, b1], [a2, b2] are (generalized) intervals, // POST: returns true if [a1, b1], [a2, b2] intersect, in which case // [l, h] contains the intersection of [a1, b1], [a2, b2] bool intervals\_intersect (int& l, int& h, int a1, int b1, int a2, int b2) { sort (a1, b1); sort (a2, b2); l = std::max (a1, a2);**  $a_1$  b<sub>1</sub>  $a_2$  b<sub>2</sub> **h = std::min (b1, b2); return l <= h; } ... int lo = 0; int hi = 0; if (intervals\_intersect (lo, hi, 0, 2, 1, 3)) std::cout << "[" << lo << "," << hi << "]" << "\n"; // [1,2]** 

### **In Context: Initialization of References**

```
// POST: a <= b
void sort (int& a, int& b) {
   if (a > b)
    std::swap (a, b); // 'passing through' of references a,b
}
bool intervals_intersect (int& l, int& h,
                          int a1, int b1, int a2, int b2) {
 sort (a1, b1); // generates references to a1,b1
 sort (a2, b2); // generates references to a2,b2
 l = std::max (a1, a2);
 h = std: min (b1, b2);return l <= h;
}
```
#### **Return by Value / Reference**

- Even the return type of a function can be a reference type (return by reference)
- $\blacksquare$  In this case the function call itself is an L-value

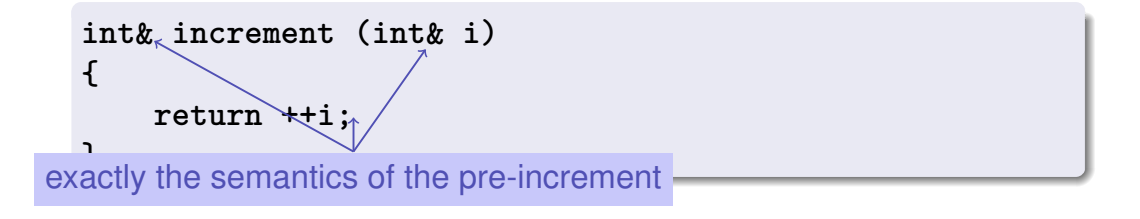

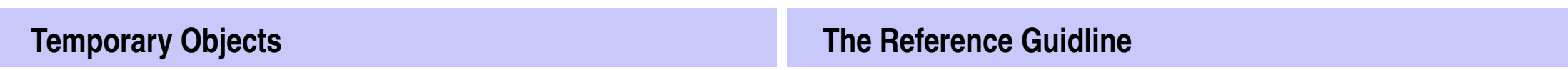

267

What is wrong here?

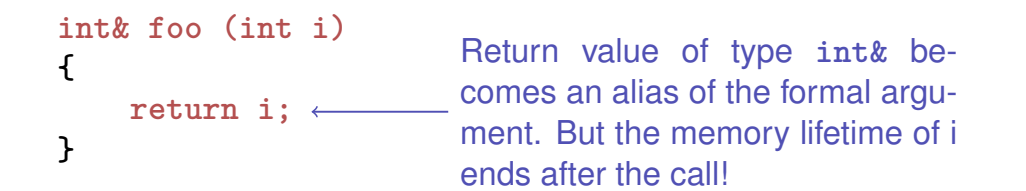

**int k = 3; int& j = foo (k); // j is an alias of a zombie std::cout << j << "\n"; // undefined behavior**

#### Reference Guideline

When a reference is created, the object referred to must "stay alive" at least as long as the reference.

## **The Compiler as Your Friend: Constants**

**const int speed\_of\_light = 299792458;**

 $\blacksquare$  are variables with immutable value

**B** Usage: const before the definition

**Constants** 

#### **The Compiler as Your Friend: Constants**

■ Compiler checks that the const-promise is kept

**const int speed\_of\_light = 299792458;**

**speed\_of\_light = 300000000;**

#### **compiler: error**

**...**

■ Tool to avoid errors: constants guarantee the promise : "value *does not change"*

272

274

# **Constants: Variables behind Glass The const-guideline const**-guideline For *each variable*, think about whether it will change its value in the lifetime of a program. If not, use the keyword **const** in order to make the variable a constant. Variable A program that adheres to this guideline is called **const**-correct.

#### **Const-References**

- $\blacksquare$  have type const  $T$  & (= const  $(T$  &))
- can be initialized with R-Values (compiler generates a temporary object with sufficient lifetime)

**const** *T***& r** = *lvalue*; r is initialized with the address of *lvalue* (efficient)

**const** *T***& r** = *rvalue*;

r is initialized with the address of a temporary object with the value of the *rvalue* (flexible)

#### **What exactly does Constant Mean?**

Consider an L-value with type **const** *T*

■ Case 1: *T* is no reference type

Then the L-value is a constant.

```
const int n = 5;
```
**int& i = n; // error: const-qualification is discarded i = 6;**

The compiler detects our attempt to cheat

278

#### **What exactly does Constant Mean?** Consider L-value of type **const** *T* ■ Case 2: *T* is reference type. Then the L-value is a read-only alias which cannot be used to change the value **int n = 5; const int& i = n;// i: read-only alias of n int& j = n; // j: read-write alias i = 6; // Error: i is a read-only alias j = 6; // ok: n takes on value 6 When const** *T***& ?** Rule Argument type **const** *T* **&** (call by *read-only* reference) is used for efficiency reasons instead of *T* (call by value), if the type *T* requires large memory. For fundamental types (int, double,...) it does not pay off. Examples will follow later in the course

# **10. Arrays I**

Array Types, Sieve of Erathostenes, Memory Layout, Iteration, Vectors, Characters and Texts, ASCII, UTF-8, Caesar-Code

#### **Array: Motivation**

 $\blacksquare$  Now we can iterate over numbers

**for (int i=0; i<n ; ++i) ...**

- **Often we have to iterate over** *data*. (Example: find a cinema in Zurich that shows " $C++$  Runner 2049" today)
- Arrays allow to store *homogeneous* data (example: schedules of all cinemas in Zurich)

#### 279

**Arrays: a first Application**

The Sieve of Erathostenes

- **computes all prime numbers**  $\lt n$
- method: cross out all non-prime numbers

### **2**2 **3**3 4 **5**5 6 **7**7 8 9 10 11**11** 12 13**13** 14 15 16 17**17** 18 19**19** 20 21 22 23**23**

at the end of the crossing out process, only prime numbers remain.

- Question: how do we cross out numbers ??
- Answer: with an *array*.

#### **Sieve of Erathostenes: Initialization**

**const unsigned int n = 1000; bool crossed\_out[n];** for  $(\text{unsigned int } i = 0; i < n; ++i)$ **crossed\_out[i] = false;** constant!

**crossed\_out[i]** indicates if i has been crossed out.

#### **Sieve of Eratosthenes: Computation**

```
for (\text{unsigned int } i = 2; i < n; ++i)if (!crossed_out[i] ){
     // i is prime
     std::cout << i << " ";
     // cross out all proper multiples of i
     for (unsigned int m = 2∗i; m < n; m += i)
       crossed_out[m] = true;
   }
}
```
The sieve: go to the next non-crossed out number i (this must be a prime number), output the number and cross out all proper multiples of i

#### **Arrays: Definition**

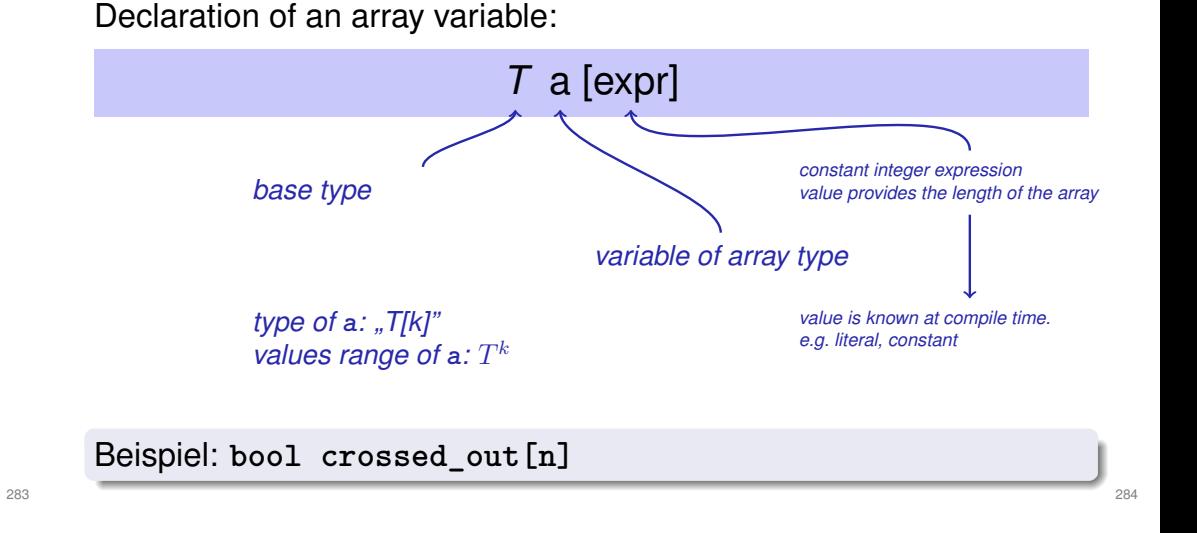

### **Memory Layout of an Array**

An array occupies a *contiguous* memory area

example: an array with 4 elements

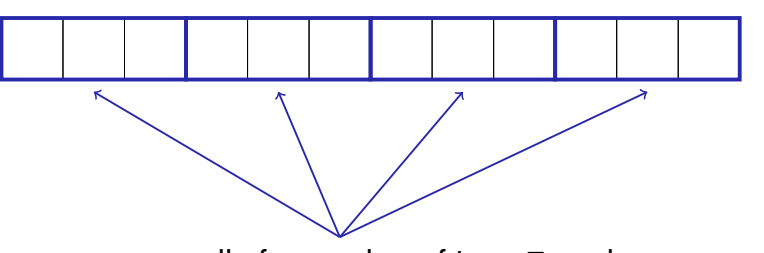

memory cells for a value of type **T** each

# **Random Access** The L-value *a* [ *expr* ] value  $i$

has type *T* and refers to the i-th element of the array *a* (counting from 0!)

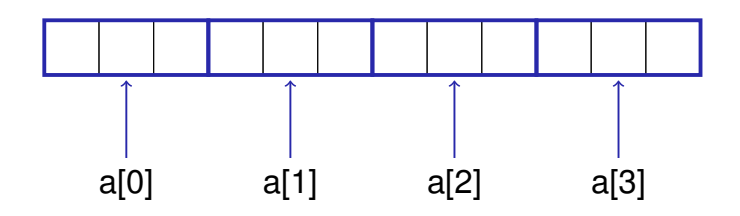

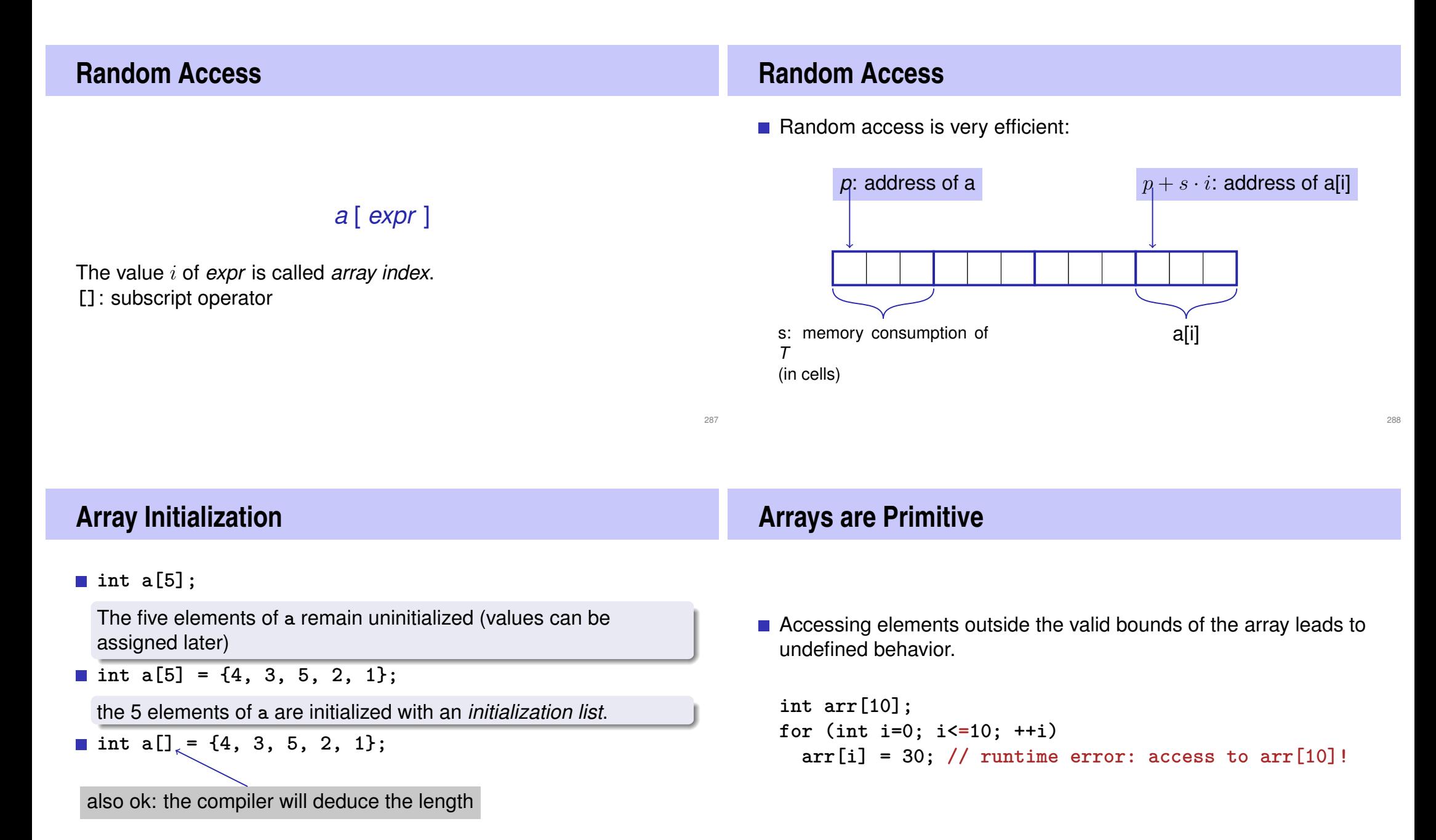

#### **Arrays are Primitive**

#### Array Bound Checks

With no special compiler or runtime support it is the sole *responsibility of the programmer* to check the validity of element accesses.

#### **Arrays are Primitive (II)**

**Arrays cannot be initialized and assigned to like other types int a[5] = {4,3,5,2,1}; int b[5]; b = a; // Compiler error! int c[5] = a; // Compiler error!** Why?

#### **Arrays are Primitive Vectors**

- **E** Arrays are legacy from the language C and primitive from a modern viewpoint
- $\blacksquare$  In C, arrays are very low level and efficient, but do not offer any luxury such as initialization or copying.
- **Missing array bound checks have far reaching consequences.** Code with non-permitted but possible index accesses has been exploited (far too) often for malware.
- $\blacksquare$  the standard library offers comfortable alternatives
- Obvious disadvantage of static arrays: *constant array length* **const unsigned int n = 1000;**
	- **bool crossed\_out[n];**
- **F** remedy: use the type Vector from the standard library

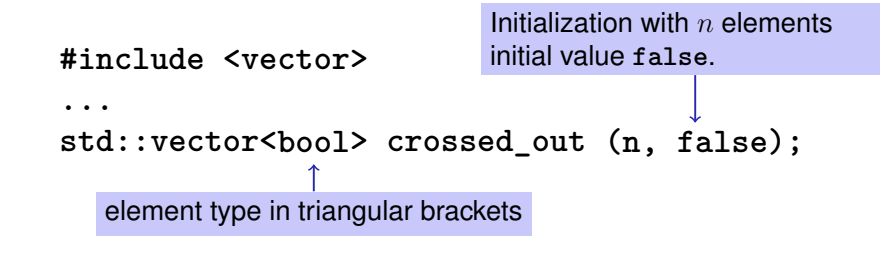

291

294

#### **Sieve of Erathostenes with Vectors #include <iostream> #include <vector> // standard containers with array functionality int main() { // input std::cout << "Compute prime numbers in {2,...,n**−**1} for n =? "; unsigned int n; std::cin >> n; // definition and initialization: provides us with Booleans // crossed\_out[0],..., crossed\_out[n**−**1], initialized to false std::vector<bool> crossed\_out (n, false); // computation and output std::cout << "Prime numbers in {2,...," << n**−**1 << "}:\n";** for  $(\text{unsigned int } i = 2; i < n; ++i)$ **if (!crossed\_out[i]) { // i is prime std::cout << i << " "; // cross out all proper multiples of i for (unsigned int m = 2**∗**i; m < n; m += i) crossed\_out[m] = true; } std::cout << "\n"; return 0;** 297 **Characters and Texts** We have seen texts before: std::cout << "Prime numbers in  $\{2, \ldots, 999\}$ : $\n \infty$ "; String-Literal can we really work with texts? Yes: Character: Value of the fundamental type **char** Text: Array with base type **char**

**The type char ("character")**

represents printable characters (e.g. **'a'**) and *control characters* (e.g. **'**\**n'**)

```
char c = 'a'defines variable c of type
char with value 'a'
       literal of type char
```
#### **The type char ("character")**

is formally an integer type

- values convertible to **int** / **unsigned int**
- all arithmetic operators are available (with dubious use: what is **'a'/'b'** ?)
- values typically occupy 8 Bit

#### domain:

 $\{-128, \ldots, 127\}$  or  $\{0, \ldots, 255\}$ 

### **The ASCII-Code**

- defines concrete conversion rules **char** −→ **int / unsigned int**
- $\blacksquare$  is supported on nearly all platforms

Zeichen  $\longrightarrow \{0, \ldots, 127\}$  $\mathbf{A}$ ,  $\mathbf{B}$ ,  $\mathbf{B}$ ,  $\mathbf{B}$ ,  $\mathbf{A}$ ,  $\mathbf{C}$  $\{a', , \, b', \, \ldots, \, \, 'z' \rightarrow 97, 98, \ldots, 122 \}$  $'0'$ , '1', ... , '9'  $\longrightarrow$  48, 49, ..., 57

**for** (char  $c = 'a'$ ;  $c \leq 'z'$ ;  $++c$ ) **std::cout << c; abcdefghijklmnopqrstuvwxyz**

### **Extension of ASCII: UTF-8**

- Internationalization of Software  $\Rightarrow$  large character sets required. Common today: unicode, 100 symbol sets, 110000 characters.
- ASCII can be encoded with 7 bits. An eighth bit can be used to indicate the appearance of further bits.

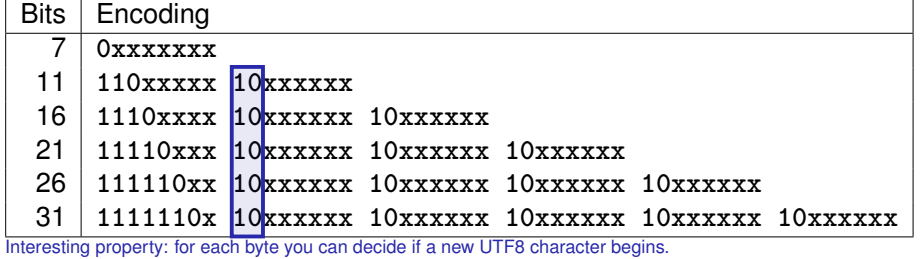

**Einige Zeichen in UTF-8 Caesar-Code** Symbol | Codierung (jeweils 16 Bit) pre-pre-predecessor. ▒ 11100010 10011000 10100000 http://t-a-w.blogspot.ch/2008/12/funny-characters-in-unicode.html <u><br>පි</u>  $'$  ' (32) → '|' (124)<br>'!' (33) → '}' (125) 11100010 10011000 10000011  $\rightarrow$  '}'  $\ddot{\sim}$ ... 11100010 10001101 10101000  $\begin{array}{ccc} \text{'D'} \ \text{(68)} \ \rightarrow \ \text{'A'} \ \text{(65)} \ \text{'E'} \ \text{(69)} \ \rightarrow \ \text{'B'} \ \text{(66)} \end{array}$  $\mathcal{G}$ 11100010 10011000 10011001  $\rightarrow$  'B' (66) ... ক্তু 11100011 10000000 10100000  $\sim$  (126) → '{' (123) ئی 11101111 10101111 10111001  $503$ 

301

Replace every printable character in a text by its

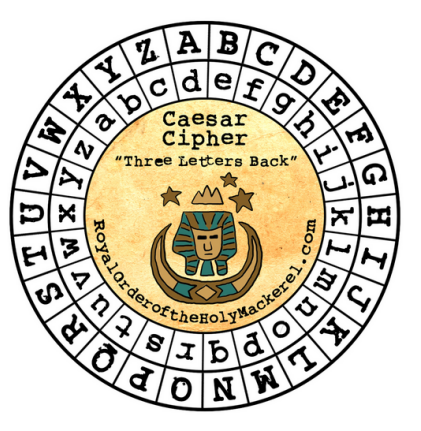

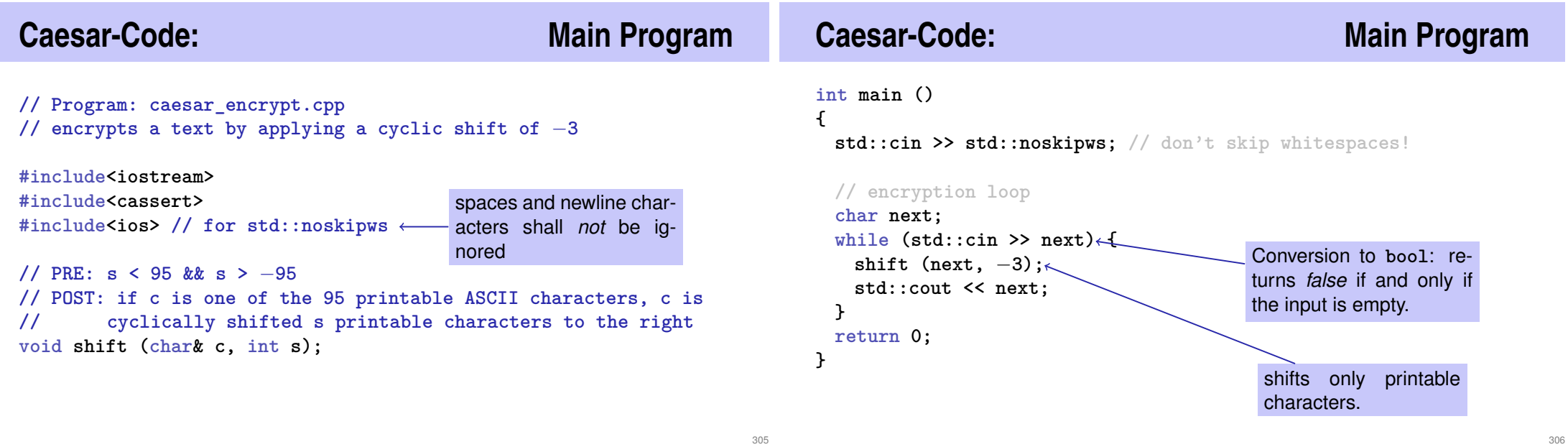

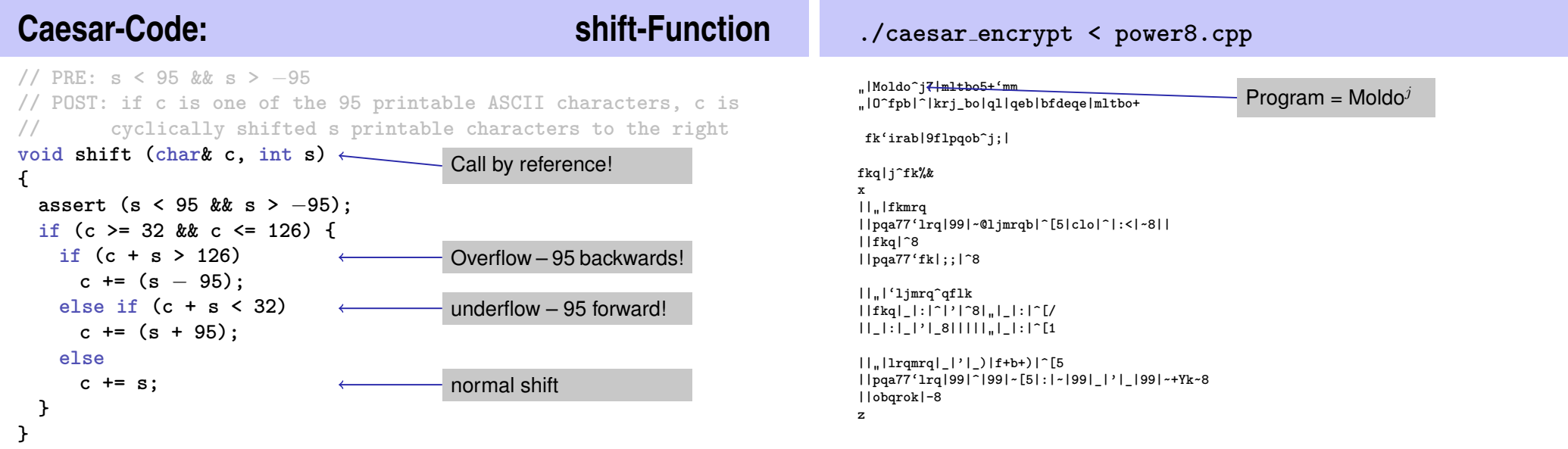

# **Caesar-Code: Decryption**

```
// decryption loop
char next;
while (std::cin >> next) {
 shift (next, 3);
 std::cout << next;
}
                            Now: shift by 3 to right
```
An interesting way to output power8.cpp

./caesar\_encrypt < power8.cpp | ./caeser\_decrypt